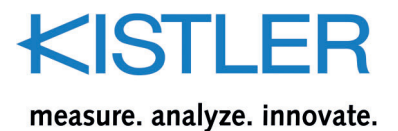

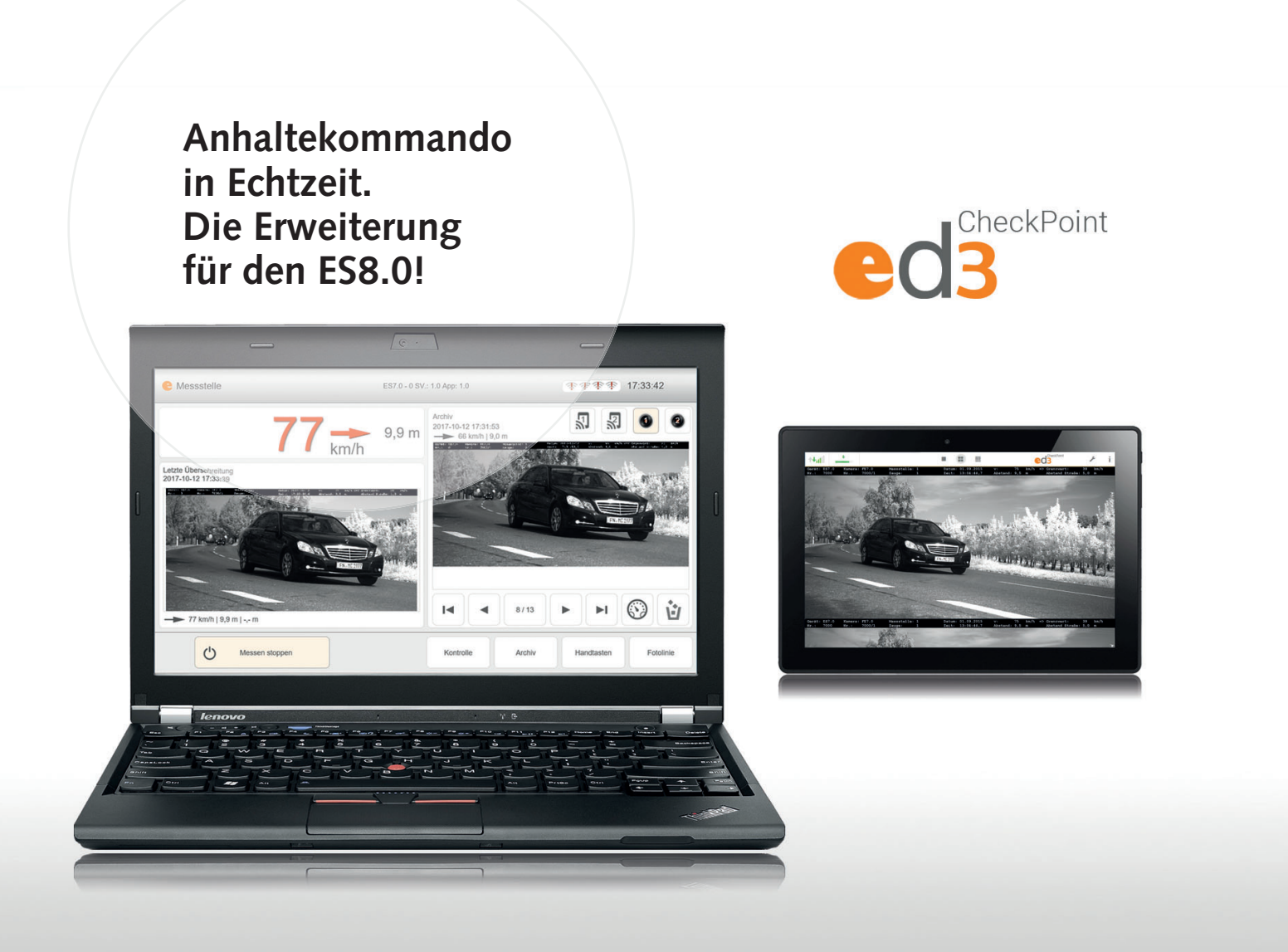

# **esoDigitales3-CheckPoint**

Das Anhaltekommando

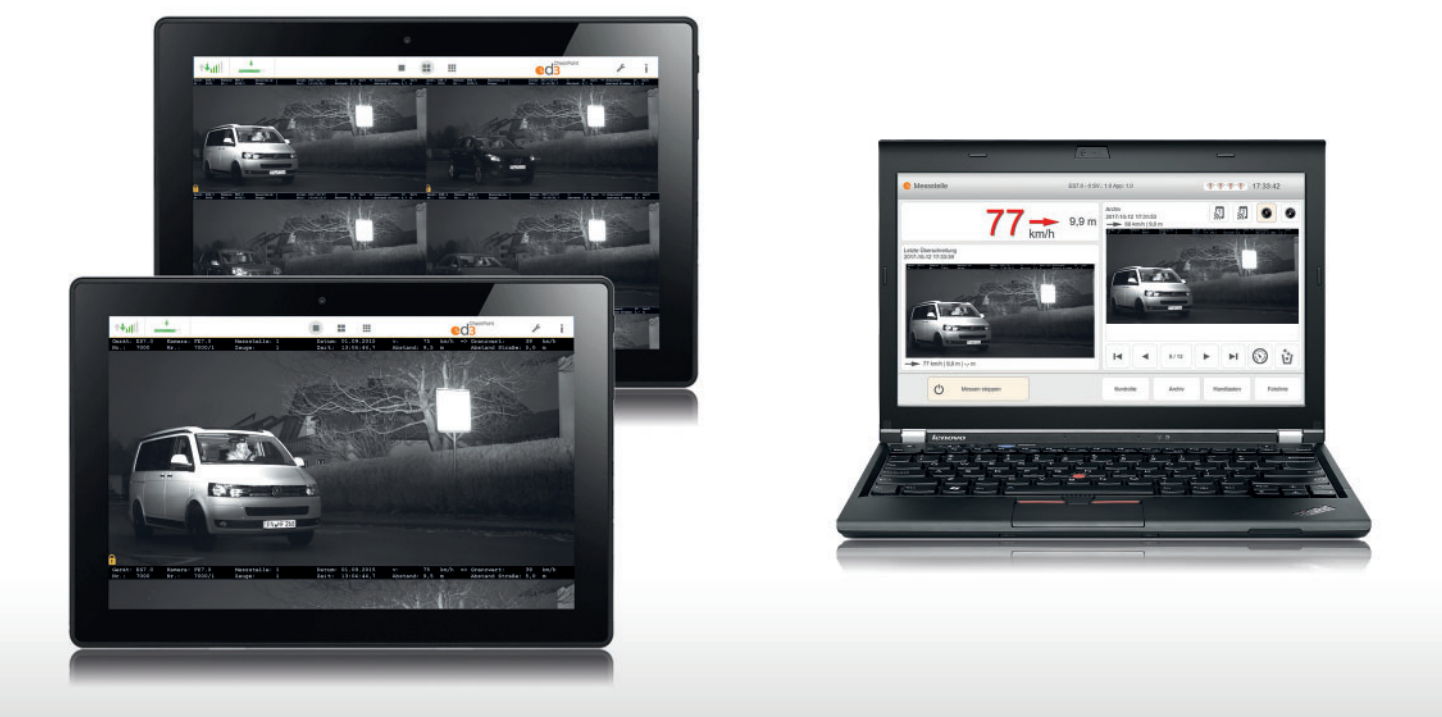

Messstelle (Sender) / Anhaltekommando (Satelliten)

# **esoDigitales3-CheckPoint**

Das Anhaltekommando esoDigitales3-CheckPoint ist das Erweiterungsmodul für den ES8.0 zur Übertragung von digitalen Falldaten in Echtzeit – direkt vom Bedienrechner an entfernte mobile Geräte (Satelliten).

Durch eine Anbindung an das Mobilfunknetz ermöglicht dieser erweiterte ES8.0 – Leistungsumfang dem Beamten, den direkten Zugriff auf die Beweismittel an der Kontrollstelle.

Dies vereinfacht den Kontrollvorgang und erhöht die Akzeptanz beim Betroffenen erheblich, auch sprachliche Barrieren werden reduziert. Je nach Kundenwunsch kann auch eine Erfassung von Personendaten oder ein Ausdruck des Bildes erfolgen.

Die betroffenen Verkehrsteilnehmer können nicht nur mit einem Geschwindigkeitsverstoß konfrontiert werden, sondern auch mit erweiterten Tatbeständen wie z.B. Gurt- und Handyverstoß.

esoDigitales3-CheckPoint ist durch die optimale Integration in das Messgerät ES8.0 einfach zu bedienen und bedarf eines minimalen Schulungsaufwandes für Anwender.

esoDigitales3-CheckPoint bringt dem Anhaltekommando alle Vorzüge und Arbeitserleichterungen der Digitaltechnik.

#### **ed3-CheckPoint Merkmale:**

- Anhaltekommando mit digitalen Echtzeitdaten der Geschwindigkeitsmessung
- Senden direkt vom ES8.0 Bedienrechner
- Beweismittel einfach vor Ort einsehbar
- Betroffenengespräch mit Fakten für erhöhte Akzeptanz
- Personendaten einfach erfassbar
- Gezieltes Erreichen von Sonderfällen, z.B.: Fahrverbote, spezielle Verkehrsteilnehmer

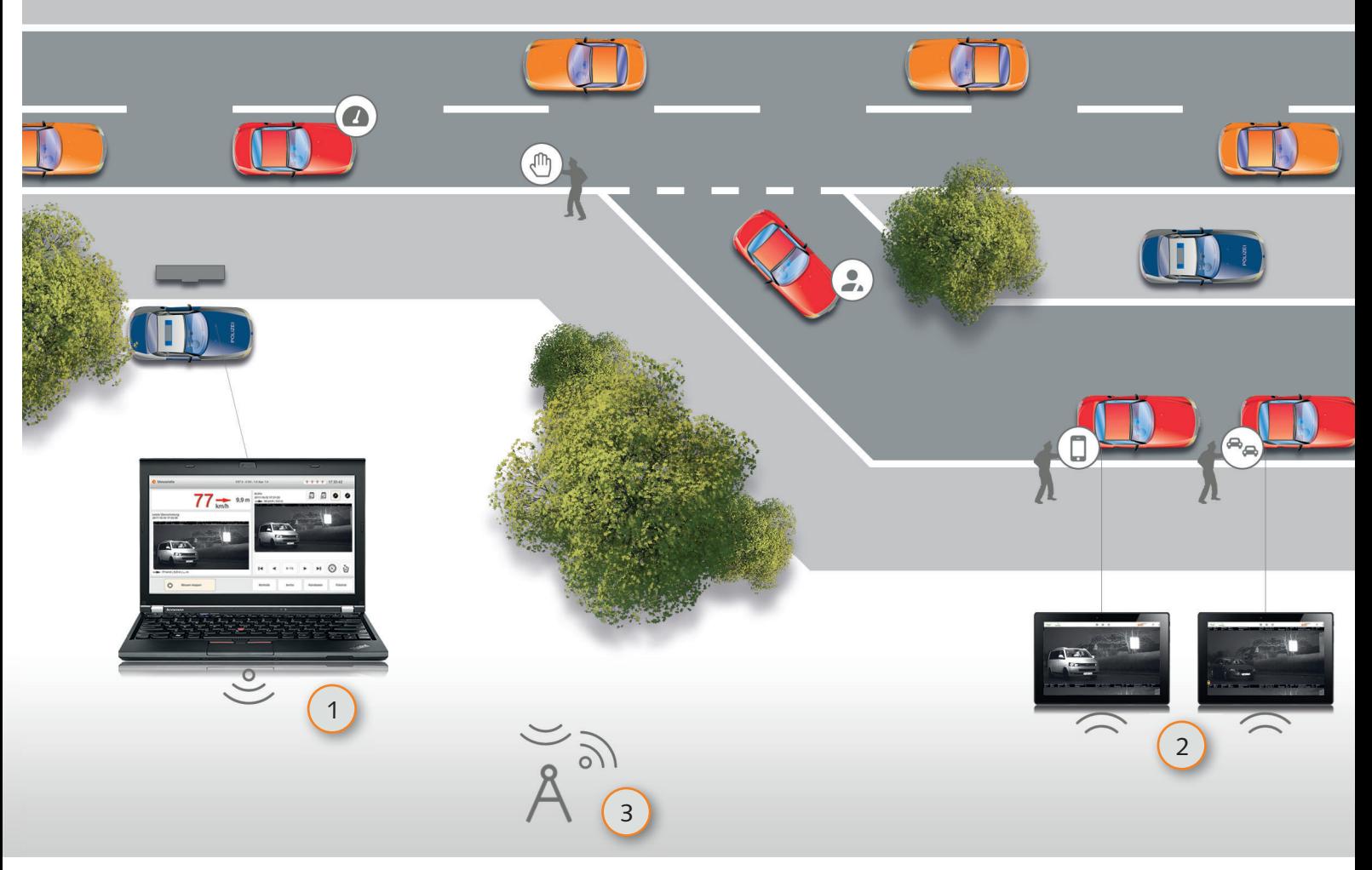

Aufbau einer Messstelle

#### **esoDigitales3-CheckPoint im Einsatz**

Nach Einrichtung der Messstelle und der nachfolgenden Kontrollstelle muss lediglich das CheckPoint – Modul im Bedienteil des Messgerätes aktiviert werden. Die Empfangsteile (Satelliten) finden das ihnen zugewiesene Messgerät selbständig.

Nach einer Geschwindigkeitsmessung werden Daten vom Bedienteil des Messgerätes via Mobilfunknetz in Echtzeit an die Satelliten des Anhaltepostens übermittelt.

Bei der Ausleitung des betroffenen Verkehrsteilnehmers stehen die am Anhalteposten empfangenen Daten zur komfortablen Prüfung und Weiterverarbeitung bereits zur Verfügung.

Die Bedienung mittels Touch oder Tastatur auf den Satelliten erlaubt es, Messdaten bequem einzusehen und relevante Personendaten ergänzend zu erfassen. Diese Daten können verschlüsselt, mit den Originalmessdatensatz verknüpft und in esoDigitales3 zur Verfügung gestellt werden.

Zur Selektion der zu übertragenden Überschreitungen an der Messstelle, stellt der ES8.0 über das Bedienteil verschiedene Optionen zur Übertragung der Daten zur Verfügung, automatisch, manuell und das mit jeweils weiteren Optionen. Besonders ist die richtungsselektive Übermittlung, sodass eine Ausleitung von Betroffenen auch in beiden Fahrrichtungen möglich ist.

- Sender<sup>(1</sup> Bedienteil des Messgerätes
- **Satelliten** 2 Empfangsteile – mobile Endgeräte (Satelliten)
- **APN** 3gesicherte Übertragung via Mobilfunknetz herte Ü
- Optionale anschließende Auswertung mit ed3-Studio

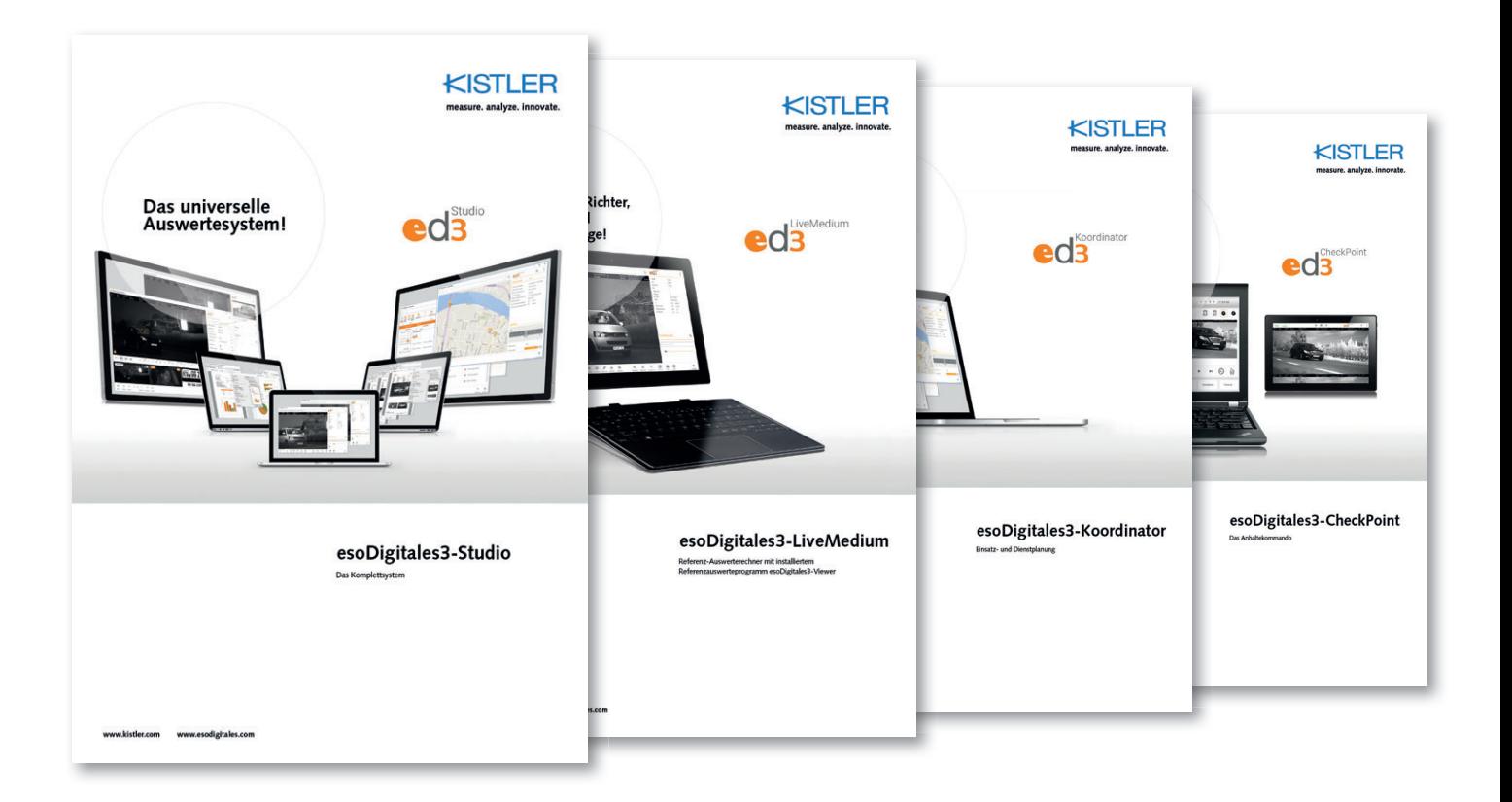

Weitere Informationen zu unseren Produkten und Systemanforderungen unter: www.esodigitales.com

## **Kistler Instrumente AG**

Eulachstrasse 22 CH-8408 Winterthur Telefon: +41 52 224 11 11 E-Mail: info@kistler.com Internet: www.kistler.com

### **H&L Software GmbH**

Rosgartenstraße 32 D-78462 Konstanz Telefon: +49 (0)7531 - 36 39 38-0 E-Mail: info@hlsoftware.com Internet: www.hlsoftware.com

KISTLER

measure. analyze. innovate.

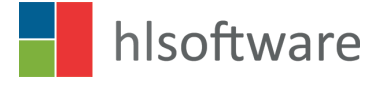